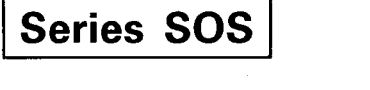

## Code No. 89

Roll No. I I I I I I I I the title page of the answer-book. Roll No. I I I I I I I I

Candidates must write the Code on the title page of the answer-book.

- . Please check that this question paper contains 10 printed pages.
- Code number given on the right hand side of the question paper should be where  $\frac{1}{\sqrt{2}}$  by the answer-book by the answer-book by the candidate.
- . Please check that this question paper contains 7 questions.
- Please write down the Serial Number of the question before . attempting it.
- 15 minutes time has been allotted to read this question paper. The question paper will be distributed at  $10.15$  a.m. From  $10.15$  a.m. to  $10.30$  a.m., the students will read the question paper only and will not write any answer on<br>the answer script during this period.  $\frac{1}{1}$  by  $\frac{1}{1}$  by  $\frac{1}{1}$

## MULTIMEDIA AND WEB TECHNOLOGY

Time allowed: 3 hours

Maximum Marks: 70

1. (a) What is the degree and the cardinality of the relation EMPLOYEE given below?

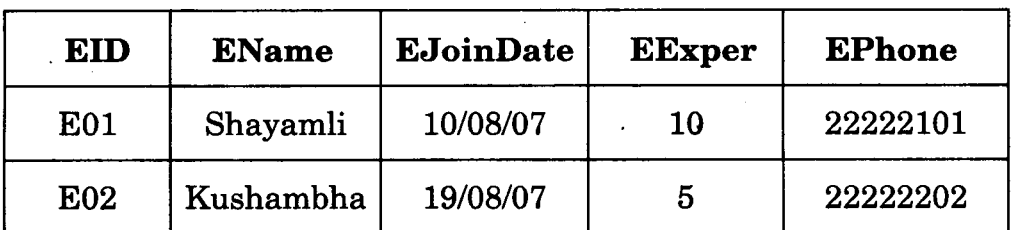

TABLE: EMPLOYEE

 $(b)$ Differentiate between design view and datasheet view with respect to a database. 2

 $\mathbf{1}$ 

 $\overline{2}$ 

 $\mathbf{v}$ 

89 1 - 19 1 - 19 1 - 19 1 - 19 1 - 19 1 - 19 1 - 19 1 - 19 1 - 19 1 - 19 1 - 19 1 - 19 1 - 19 1 - 19 1 - 19 1<br>De la partie de la partie de la partie de la partie de la partie de la partie de la partie de la partie de la

 $P.T.O.$ 

- - Latest Hit Station Video library stores data of all available DVDs  $(c)$ on its server in a table named HitMovies in Access. Study the relation HitMovies given below and, answer the following questions:

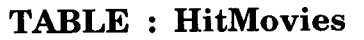

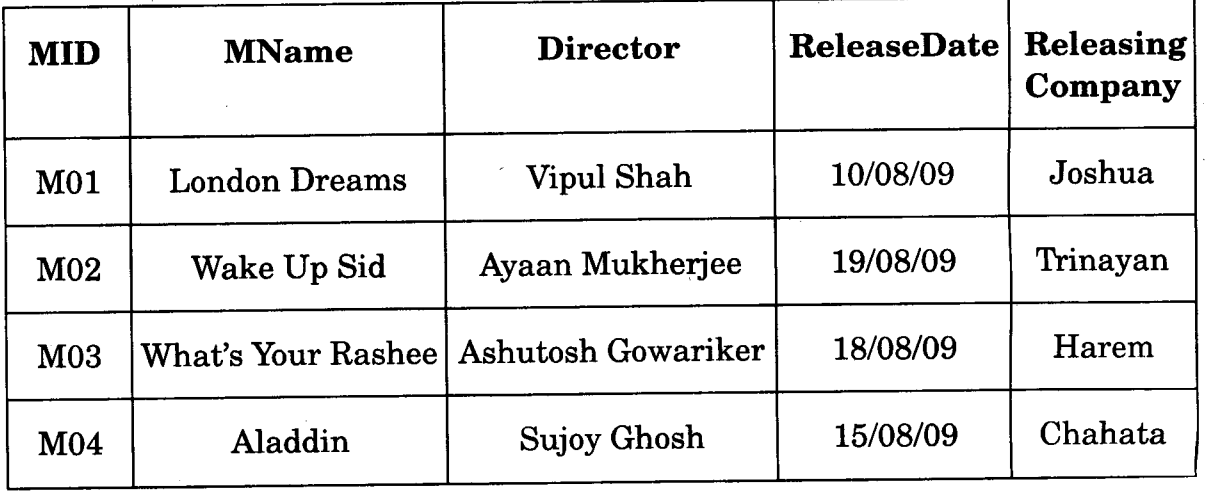

- Name the field which can act as the primary key in the  $(i)$ table HitMovies. 1
- (ii) If the Release details of the movie have to be stored in a separate table (named RELEASE), then identify any two fields from the above table which should be included in the table RELEASE.

 $\boldsymbol{1}$ 

 $\boldsymbol{1}$ 

- (iii) What type of relationship exists between the table HitMovies and the newly created table RELEASE ? 1
- What are the advantages of Flash movie over animated GIF  $(d)$ movie?
- Give the full form of BMP.  $(e)$
- (£) Write a short note on SMS. 2
- 1; and  $\begin{array}{ccc} 89 & \hspace{1.5cm} 2 \end{array}$

fa<br>]

--

- 2. Answer the following questions based on Macromedia Flash:
	- The normal layer lets you add content in a flash movie that  $(a)$ moves along a straight path. Name any two types of layers which can help you to manipulate the content on a normal layer and  $improve$  the animation.  $1$
	- (b) What is the use of dividing a movie into separate scenes?  $1$ 
		-

 $\mathfrak{p}$ 

- (c) Enumerate the benefits of frame by frame animation over tweening animation. 2
- Differentiate between Exporting and Publishing a Flash movie.  $(d)$
- 

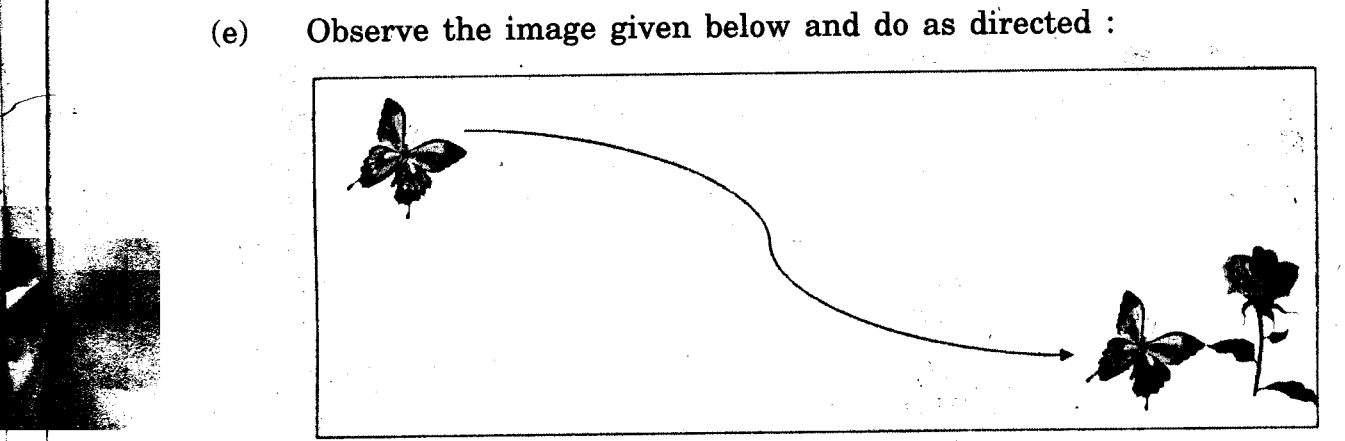

- . The image on the left hand side shows the position and size for frame 1.
- The image on the right side shows the position and size for frame 25.
- Assume that the images of butterfly and flower are stored in the Flash library by the name butterfly and flower respectively and the colour and size of the image remains the same.
- The curve shows the path followed by the butterfly to reach from frame 1 to frame 25.

Write the procedure and property settings for animating the above  $s_{\text{conarith}}$  4

>

r-

r I

 $\leq$  i

c  $\begin{matrix} 1 \ 1 \ 1 \end{matrix}$ 

- Answer the following questions based on HTML : 3.
	- Differentiate between <HR> and <BR> tags.  $(a)$
	- Write the HTML code to generate the web page in the format shown:  $(b)$

 $\overline{2}$ 

8

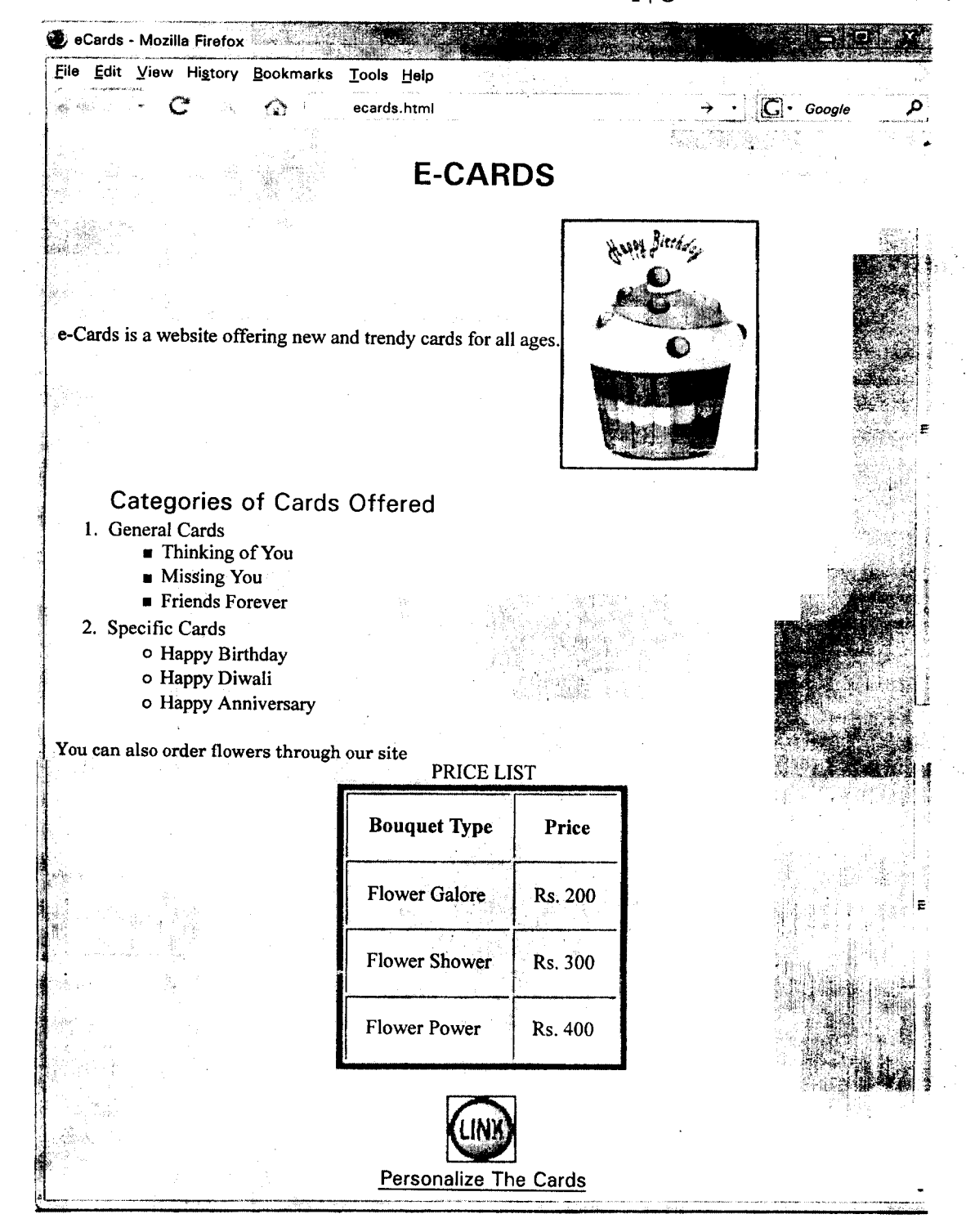

: "":,;1~~~4

- $(i)$  Title of the page should be "eCards".
- (ii) Background colour should be "Purple".
- $(iii)$ Text style of the main heading should be "Arial Bold" and colour should be red.
- (iv) Image used is "cards.jpg".

 $\mathcal{L} \rightarrow \mathcal{L}$  :

- (v) Table should have a 5 pixel thick border of colour<br>
The space and the spacing between cell content and border is 15 pixels.
	- $(v_i)$ Use the concept of nested lists for creating the specified lists.
	- $(vii)$ The bottom image (link.jpg) and the text "Personalize the Cards" are links to the page "person.html".
- 4. Answer the following questions based on ASP:
	- $(a)$ How is an ASP file different from a simple HTML file?
	- (b) Which method of the RecordSet Object will you use to move the cursor directly to the first record in the record set?  $1$
	- $(c)$ How is the Connection object different from the RecordSet object  $\ell$  . The contract of the contract of the contract of the contract of the contract of the contract of the contract of the contract of the contract of the contract of the contract of the contract of the contract of
	- (d) Identify the following: 3
		- $(i)$ The ASP object which stores information needs for a particular user session.
		- $(ii)$ The ASP component used to keep track of the number of visitors who have visited the web page.
		- $(iii)$ The Request object collection that will be used to retrieve information submitted by the user in a form using GET method.
	- $(e)$ Give the output of the following statements :
		- $(i)$ Response.write(FALSE AND NOT TRUE OR TRUE)
		- (ii) Response. write(LEFT("With Multimedia",5) & UCASE ("Life is Fun"))
		- (iii) Response.write( $(4 3)*(6/2 3)$ )

89 5 P.T.D.

 $\boldsymbol{\beta}$ 

 $\boldsymbol{I}$ 

" -  $\omega_{\infty}$ 

- 5. Answer the following questions based on ASP:
	- (a) Expand the term IIS.  $1$
	- (b) Differentiate between AdRotator and ContentRotator components of ASP.  $\alpha$
	- (c) Predict the output of the following code: 2

```
<Script Language="VBScript">
```
Dim A, B

- $A = 2$
- $B = 20$

Do While  $A < 6$ 

Document. Write (A+B)

 $A = A + 1$ 

 $B = B - 2$ 

Loop

</Script>

(d) Rewrite the following code after removing errors with each correction underlined :

 $\overline{2}$ 

 $<$ BODY $>$ 

The login name entered by the user is :  $<\frac{6}{6}$ 

pass = RESPONSE.QUERYSTRING ("password")

 $\frac{6}{6}$ 

```
The password is :
```
 $<\frac{6}{6}$ 

if pass <> "enter" then

REQUEST. WRITE (Invaliq)

Otherwise

RESPONSE. WRITE ("Valid")

end

 $\frac{6}{6}$ 

</BODY>

(e) Write the ASP code that will read the text file named friends.txt, count the number of lines in the file and then display the same.  $3$ 

89 6

- -

, .'1

Answer the following questions based on VBScript : 6. Name the event to be used in the following situations :  $(a)$  $\overline{2}$ To perform an action when the button gains focus.  $(i)$  $(ii)$ To perform an action when a button is clicked. Rewrite the following code using DO WHILE instead of FOR loop  $(b)$ without affecting the output :  $\overline{2}$  $<$ HTML $>$  $<$ BODY> <SCRIPT LANGUAGE = "VBScript"> DIM A, B, C, Count  $A = 0$  $B = 1$ FOR Count =  $3$  TO 10 STEP 2  $C = A + B$ Document. Write  $(C & " "")$  $A = B$  $B = C$ **NEXT**  $<$ SCRIPT>  $<$ BODY>  $\triangle$ HTML>  $(c)$ Give the output of the following code:  $\overline{2}$  $<$ HTML $>$  $<$ BODY> <SCRIPT LANGUAGE="VBSCRIPT"> DIM Num, Flag  $Flag = 0$  $Num = 10$ FOR  $A = 2$  TO Num/2 IF Num MOD  $A = 0$  THEN DOCUMENT.WRITE (Num+1) **ELSE** DOCUMENT.WRITE (Num-1) **END IF NEXT**  $<$ SCRIPT>  $<$ BODY>  $<$ /HTML> 89  $\overline{7}$ P.T.O.

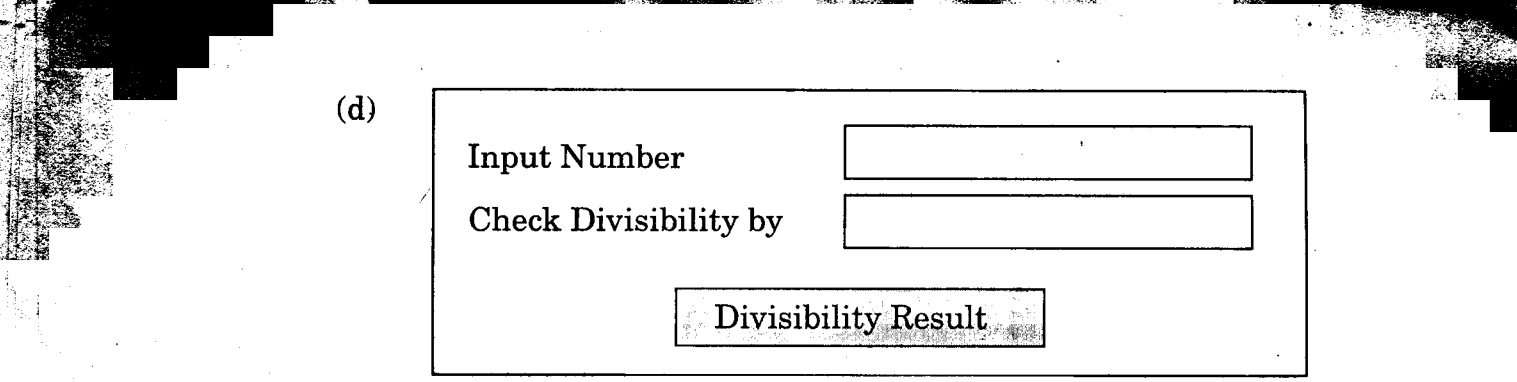

Write the HTML code for creating the above displayed form. Write the embedded VB Script code for the click event of the 'Divisibility Result' button such that it displays a message box based on whether the number input in the first textbox is divisible by the number input in the second textbox according to the following criteria:

- . If number is divisible then message displayed is "Wow! I belong to your family"
- . If number is not divisible then message displayed is "Let's look for my friends"
- 7. Answer the following questions based on the unit Web Technologies:
	- $(a)$ Define the term Cyber Law.  $\boldsymbol{1}$  $(b)$ Expand the term WLL.  $\boldsymbol{\mathit{1}}$ (c) What are the following software used for ? 2
		- (i) Apache Tomcat
		- (ii) MySQL
		- (d) Differentiate between Twisted pair cable and Co-axial cable. 2

.. 89 8

'c

1

"..., - I

-

-

ProActor School of Acting in Mumbai is setting up the network  $(e)$ between its different wings. There are 4 wings named as SENIOR(S), JUNIOR(J), ADMIN(A), and HOSTEL(H).

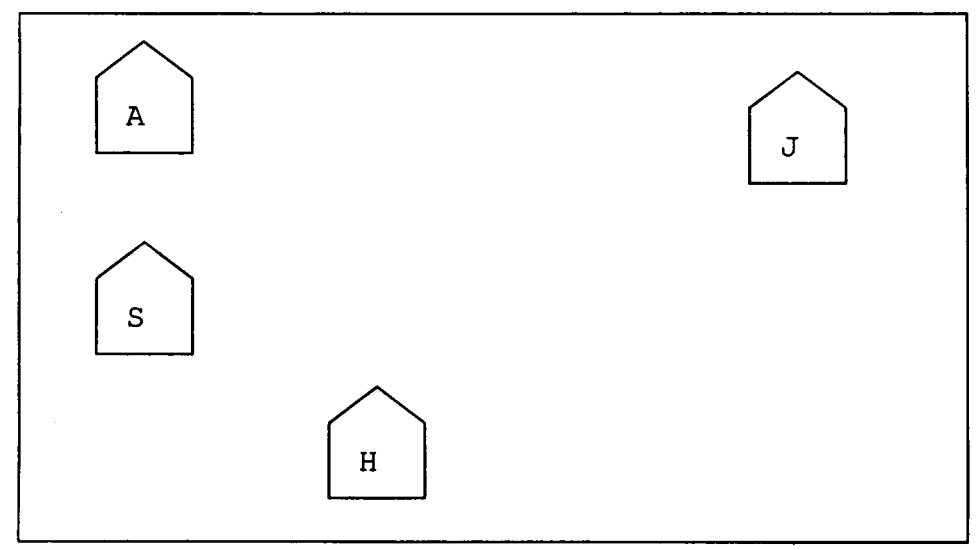

Distance between various wings are given below :

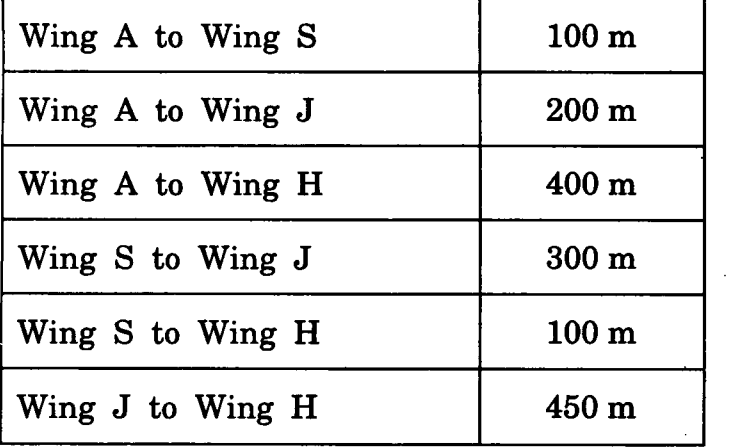

Number of computers in each wing is as given below :

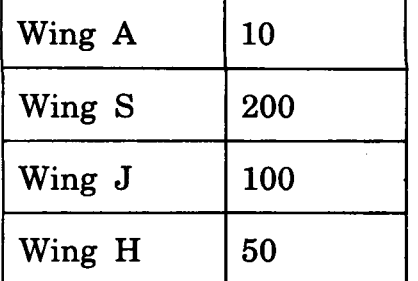

89

 $\boldsymbol{9}$ 

**P.T.O.** 

- (i) Suggest the most suitable topology for connecting these wings.  $1$
- Suggest the most suitable place to house the server. Justify  $(ii)$ your choice. 1
- Where and why should repeaters be used?  $(iii)$
- (iv) The second branch of the school situated in a hilly region is to be linked with its headquarters in Mumbai. Suggest the most economical way to connect it. The organization is ready to compromise on the speed of connectivity.  $1$

,~"...:; "

~-"

 $\boldsymbol{1}$ 

---c - -,

្មវររ

**RHIV!** 

.<br>발 년 *원* ,."" , -

الـ الكتاب المــد الــد الــد ال**ــديون المالكون** التي يرغي بين الم

--

I -

i'

I

. The contract of the contract of the contract of the contract of the contract of the contract of the contract of the contract of the contract of the contract of the contract of the contract of the contract of the contrac